# *Negatieve test? Positief nieuws!*

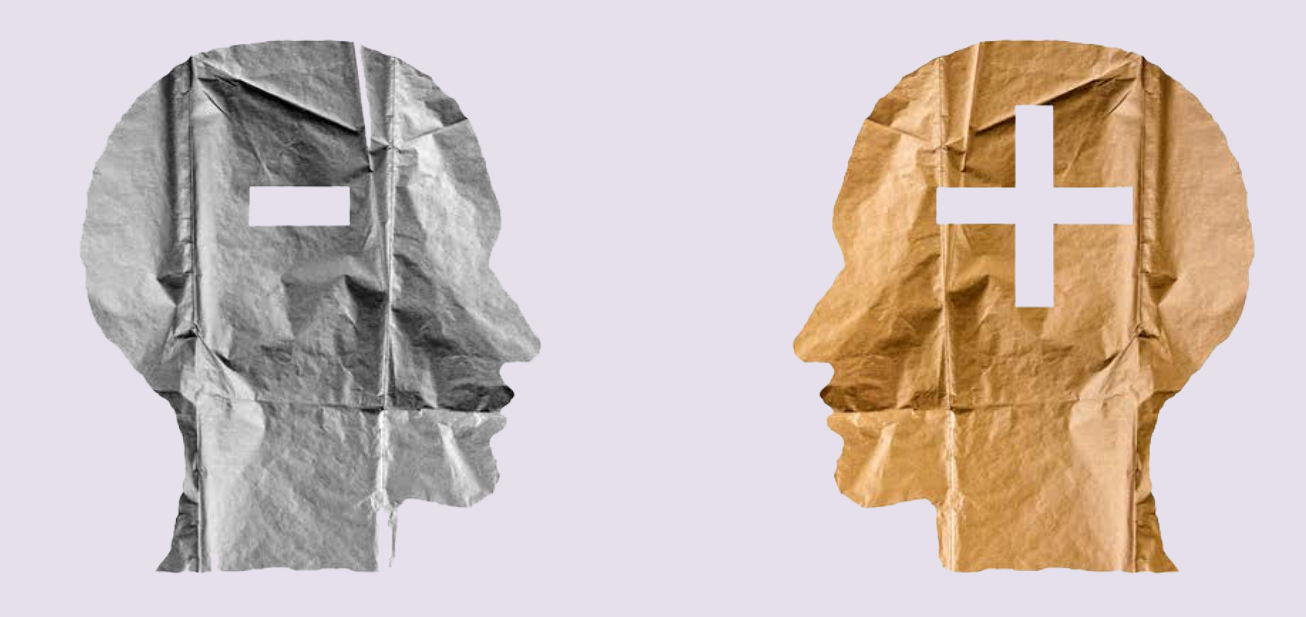

Tijdens deze DIY-opdracht ga je ervaren dat de betekenis van positief en negatief afhankelijk is van de context. Ook leer je rekenen met positieve en negatieve getallen. Daarna ga je in de programmeeromgeving Scratch oefenen met het gebruiken van positieve en negatieve getallen.

# opdracht 1

 $\overline{a}$ 

Sommige dingen kunnen zowel positief als negatief zijn. Een voorbeeld hiervan is de temperatuur, die kan boven nul (positief) of onder nul (negatief) zijn. Bedenk nog minimaal drie andere voorbeelden van dingen die positief en negatief kunnen zijn.

 $\overline{a}$ 

 $\overline{a}$ 

Opdracht 2 Bij positief en negatief denken we vaak aan 'goed' en 'slecht', maar dit is niet altijd kloppend. Een negatieve temperatuur is juist goed als je graag wilt schaatsen.

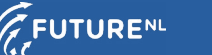

Kijk naar de drie voorbeelden die je bij opdracht 1 hebt genoemd. Betekenen positief en negatief in die voorbeelden hetzelfde als 'goed' en 'slecht'? Benoem dit voor elk voorbeeld.

 $\overline{a}$ L L

## Opdracht 3

In de wiskunde kunnen getallen ook positief en negatief zijn. Een positief getal is een getal groter dan nul en een negatief getal is kleiner dan nul.

#### Rekenen met negatieve getallen

- Als je van een getal een groter getal aftrekt, krijg je een mingetal. Het antwoord op 2-5 = -3.
- Als je bij een negatief getal een groter positief getal optelt, krijg je een positief getal. Het antwoord op  $-2 + 5 = 3$ .
- Als je van een negatief getal een getal aftrekt, krijg je een groter negatief getal. Het antwoord op  $-2 - 5 = -7$ .
- Een  $+$  en een samen wordt een -. Het antwoord op  $2 + -5 = -3$ .
- Een en een samen wordt een +. Het antwoord op  $2 5 = 7$ .

#### Maak de volgende opgaven:

 $4 - 9 =$ <u> Secondo Se</u>  $12 - 15 =$  \_\_\_\_\_\_\_\_\_\_\_  $-8 + 14 =$  $46 - 32 =$  \_\_\_\_\_\_\_\_\_\_\_  $53 + -26 =$ 

**WEETJE** Als je banksaldo 'negatief' is, dan heb je schuld bij de bank. Dat wordt ook wel 'rood staan' genoemd, omdat het bedrag vroeger rood werd genoteerd.

## Opdracht 4

Bij het maken van games wordt veel gebruik gemaakt van positieve en negatieve getallen. Ook kun je tijdens het spelen van een game oefenen met positieve en negatieve getallen. Bekijk en speel voor een paar minuten [deze game.](https://www.coolmathgames.com/0-swap-sums)

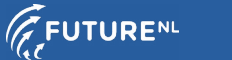

# Opdracht 5

Met Scratch kun je zelf leren een game te maken. Volg het onderstaande stappenplan om met Scratch aan de slag te gaan!

#### Stap 1

Ga naar de website [http://scratch.mit.edu.](http://scratch.mit.edu) Klik op 'Aan de slag' om te beginnen.

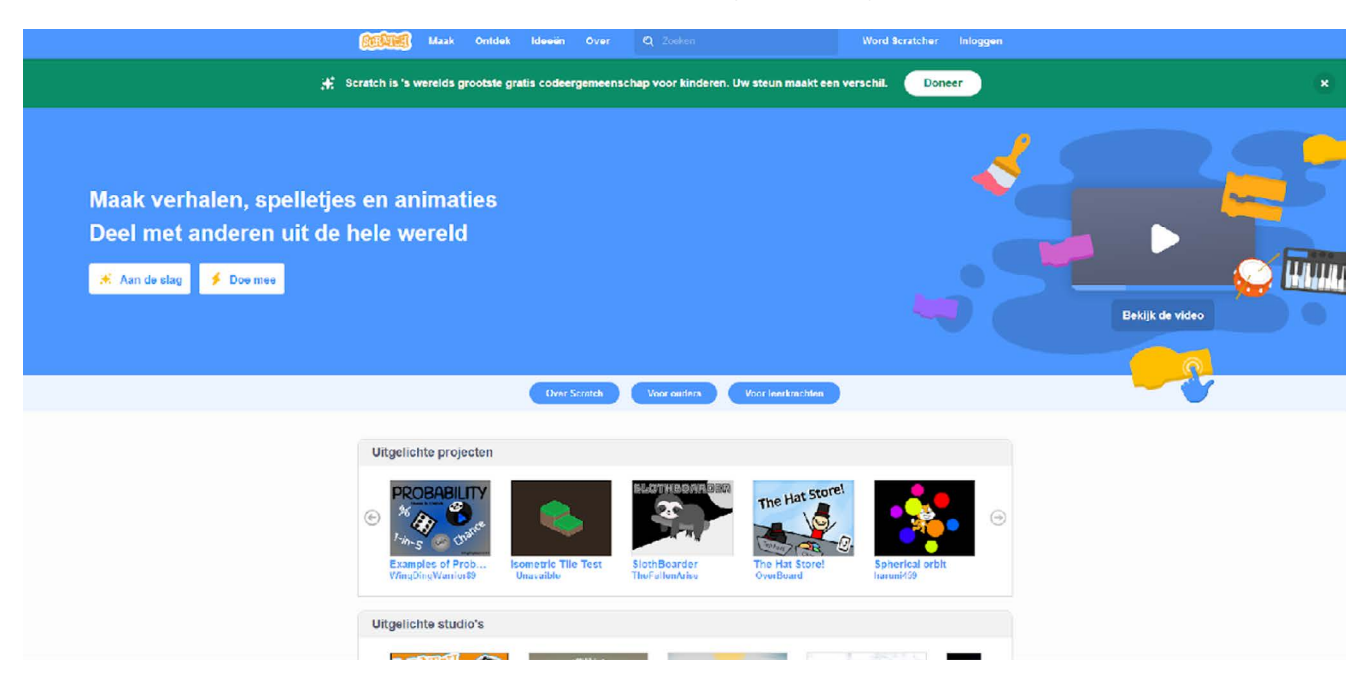

# Stap 2

Heb je al eens met Scratch gewerkt of weet je al hoe je moet programmeren? Dan kun je direct aan de slag met de opdracht bij stap 4. Als je dit nog niet weet, klik je in het menu op 'Lessen'.

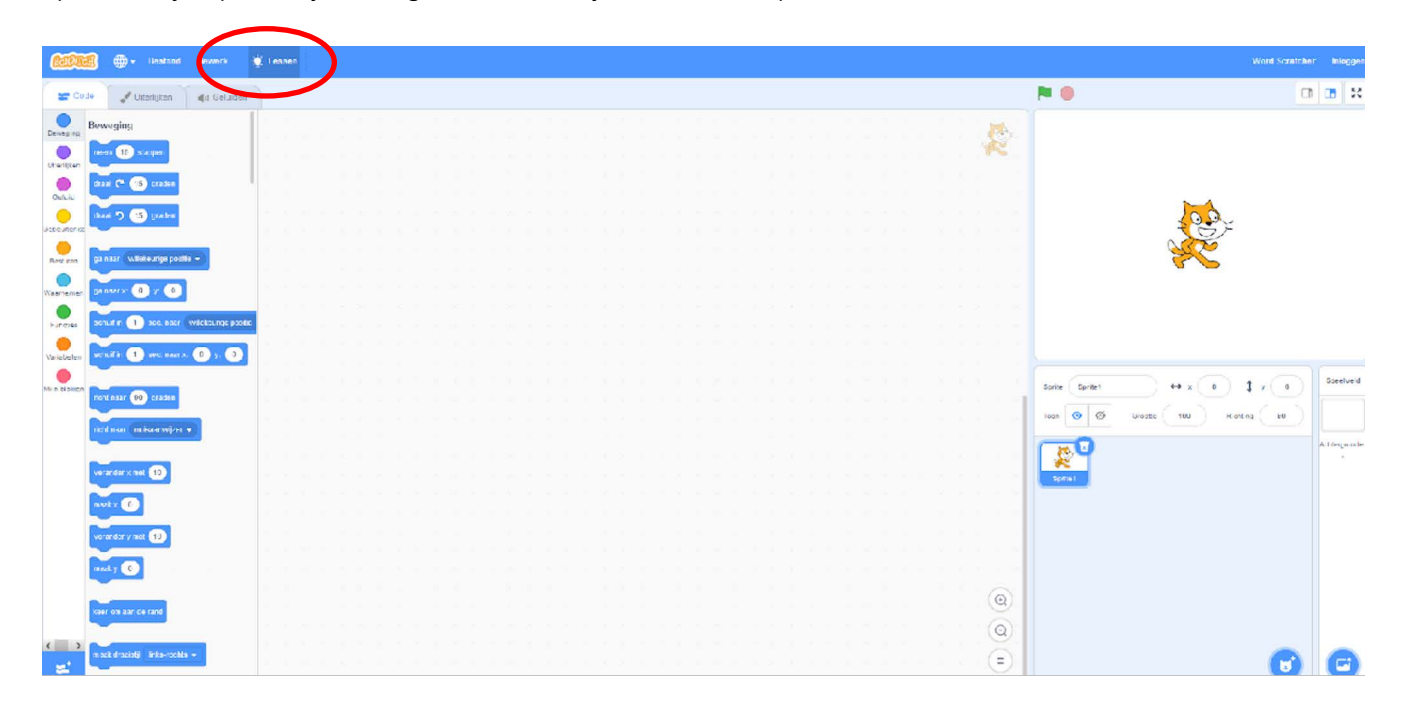

## Stap 3

Klik op de les 'Aan de slag' om te leren over Scratch. Bekijk het filmpje en volg de les. Als je hiermee klaar bent, volg dan ook de les 'Gebruik de pijltoetsen'.

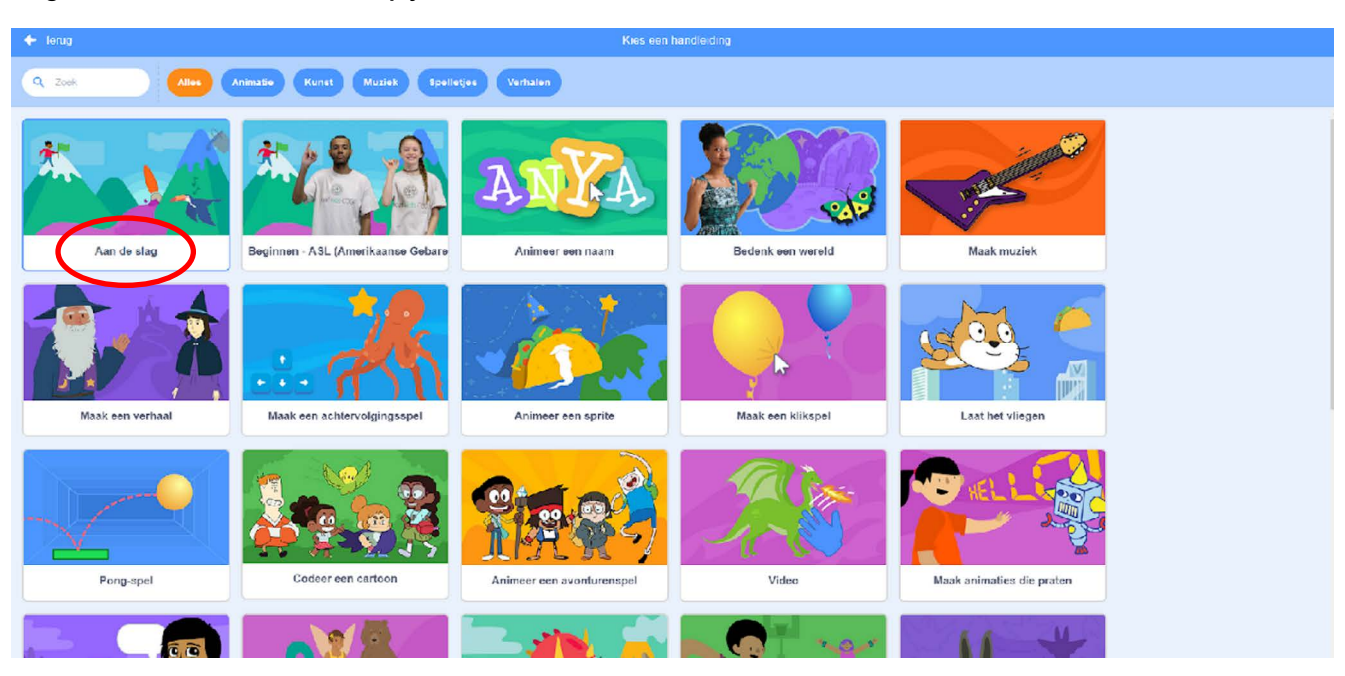

### Stap 4

Programmeer de Scratch kat zo dat hij naar boven, onder, links en rechts kan bewegen als je op de pijltjes drukt. Ben je snel klaar? Maak dan een wereld voor je kat om doorheen te bewegen. Volg de les 'Bedenk een wereld' om te leren hoe je dit doet.

# Extra opdracht

Wil je nog meer leren over Scratch? Probeer dan eens een eigen game te maken. Volg de les 'Maak een achtervolgingsspel' om te leren hoe je dit kunt doen. Bedenk vervolgens een spel met het thema 'positief en negatief'.

### **WEETJE**

Als wij het hebben over temperaturen onder nul, dan bedoelen we de temperatuur uitgedrukt in graden Celsius, ofwel °C. De temperatuur in Kelvin kan nooit negatief zijn: 0 K is het absolute nulpun<sup>t</sup> in temperatuur.

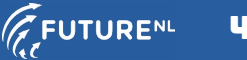